# Microsoft 70-513 Practice Questions Free Download From Braindump2go (281 - 290)

# MICROSOFT NEWS: 70-513 Exam Questions has been Updated Today! Get Latest 70-513 VCE and 70-513 PDF Instantly! Welcome to Download the Newest Braindump2go 70-513 VCE&70-513 PDF Dumps:

http://www.braindump2go.com/70-513.html (341 Q&As) Microsoft 70-513 Exam Questions has already been updated recently! Braindump2go Provide you the Latest 70-513 Exam Dumps: 70-513 PDF and 70-513 VCE! Braindump2go helps you keep in step with Microsoft Official Exam Center! Exam Code: 70-513Exam Name: TS: Windows Communication Foundation Development with Microsoft .NET Framework 4Certification Provider: MicrosoftCorresponding Certifications: MCPD, MCPD: Web Developer 4, MCPD: Windows Developer 4, MCTS, MCTS: Microsoft .NET Framework 4, Service Communication Applications70-513 Dumps PDF,70-513 eBook,70-513 VCE,70-513 PDF,70-513 Latest Dumps,70-513 Certification,70-513 Training Kit PDF,70-513 Braindump,70-513 Exam Dumps,70-513 Exam Book,70-513 Exam PDF,70-513 Exam Book,70-513 Exam Preparation,70-513 Dumps VCE,70-513 Practice Test,70-513 Pracrice Exam,70-513 Preparation Book TS: Windows Communication Foundation Developm

## Microsoft .NET Framework 4: 70-513

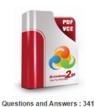

Updated; Nov 13, 2015 \$120.00 \$99.99

CHECK OUT

PDF DEMO

Q&As

Product Description Exam Number/Code: 70-Exam Number/Code: 70-513

"TS: Windows Communication Foundation Development with Mi known as 70-513 exam, is a Microsoft Certification. With the corr and answers, Braindump2go has assembled to take you through Exam preparation. In the 70-513 exam resources, you will cover Microsoft MCPD helping to ready you for your successful Micros

#### Free Demo Download

Braindump2go offers free demo for 70-513 exam (TS: Windows Development with Microsoft .NET Framework 4). You can check quality and usability of our practice exams before you decide to

Printable PDF Premium VCE + VCE Simulator

QUESTION 281You are creating a Windows Communication Foundation (WCF) service that implements the following service contract.<ServiceContract()>Public Interface IOrderProcessing<OperationContract()>Sub ApproveOrder(ByVal id As Integer)End InterfaceYou need to ensure that only users with the Manager role can call the ApproveOrder method. What should you do? A. In the method body, check the Rights.PossessProperty property to see if it contains Manager.B. Add a PrincipalPermission attribute to the method and set the Roles property to Manager.C. Add a SecurityPermission attribute to the method and set the SecurityAction to Demand.D. In the method body, create a new instance of WindowsClaimSet. Use the FindClaims method to locate a claimType named Role with a right named Manager. Answer: B QUESTION 282You are developing a Windows Communication Foundation (WCF) service that is hosted by a Windows Forms Application. The ServiceHost instance is created in the Form Constructor. You need to ensure that the service is not blocked while the UI thread is busy. What should you do? A. Decorate the service implementation class with the following line of code[ServiceBehavior(UseSyncronizationContext = false)]B. Decorate the service implementation class with the following line of code[ServiceBehavior(ConcurrencyMode = ConcurrencyMode.Multiple)]C. Call the Invoke method of the form and supply a delegate.D. Call the BeginInvoke method of the form and supply a delegate. Answer: A QUESTION 283You are implementing a Windows Communication Foundation (WCF) service contract named IContosoService in a class named ContosoService. The service occasionally fails due to an exception being thrown at the service. You need to send the stack trace of any unhandled exceptions to clients as a fault message. What should you do? A. In the application configuration file on the client, add the following XML segment to the system.serviceModel/behaviors configuration section group.<endpointBehaviors> <behavior name="debug"><callbackDebug includeExceptionDetaillnFaults="true" /></behavior></endpointBehaviors>Associate the debug behavior with any endpoints that need to return exception details.B. In the application configuration file on the service and all the clients, add the following XML segment to the system.diagnostics/sources configuration section group. <source name="System.ServiceModel" switchValue="Error" propagateActivty="true">listeners><add name="ServiceModelTraceListener" initializeData="appntracelog.svclog" type="System.Diagnostics.XmlWriterTraceListener" /></listeners></source>C. Apply the following attribute to the ContosoService class.[ServiceBehavior(IncludeExceptionDetailInFaults = true)]D. For each OperationContract exposed by

IContosoService, apply the following attribute.[FaultContract(typeof(Exception))] Answer: C QUESTION 284You are developing a Windows Communication Foundation (WCF) service that reads messages from a public non-transactional MSMQ queue.You need to configure the service to read messages from the failed-delivery queue.Which URI should you specify in the endpoint configuration settings of the service? A. net.msmq://localhost/msmq\$FailedMessagesB. net.msmq://localhost/msmq\$DeadLetter C. net.msmq://localhost/system\$DeadXactD. net.msmq://localhost/system\$DeadLetter Answer: D QUESTION 285You develop a Windows Communication Foundation (WCF) service that uses basic authentication for client credentials. This service is currently configured to use message security.The service is hosted on a server in workgroup mode.Users report that their passwords are stolen when they use public computers.You need to ensure that messages are secure and users are authenticated.You prevent the service from being called over HTTP through Microsoft Internet Information Services (IIS) configuration. What should you do next? A. Use the transportWithMessageCredential security mode and specify Basic for the transport client credential type.B. Use the message security mode and specify Basic for the transport client credential security mode and specify None for the transport client credential type.D. Use the transportWithMessageCredential security mode and specify None for the transport client credential type. Answer: B QUESTION 286You are developing a Windows Communication Foundation (WCF) serviceContract ()>

<OperationContrac Function GetLocat CoperationContrac Function GetLocat ByVal ssn As Str

End Interface

<endpointDiscovery enab
<extensions>
<Information>
ICalculatorServic
Offormation>
Udp Exposed Calcu
</Information>
</extensions>
</endpointDiscovery>
</behavior>

You need to log all the endpoint metadata information that is added by the service host. Which code segment should you use?

This page was exported from - <u>Braindump2go Free Exam Dumps with PDF and VCE Collection</u> Export date: Sat Nov 23 2:39:39 2024 / +0000 GMT

| CA   | Dim discoveryClient =                                 |
|------|-------------------------------------------------------|
|      | New DiscoveryClient(New UdpDiscoveryEndpoint())       |
|      | Dim findCriteria =                                    |
|      | New FindCriteria (GetType (ICalculatorService))       |
|      | Dim findResponse = discoveryClient.Find(findCriteria) |
|      | Dim meta = findResponse.Endpoints(0)                  |
|      | For Each xElement In meta.Extensions                  |
|      | Log("Endpoint Information: " +                        |
|      | xElement.Element("Information").Value)                |
|      | Next                                                  |
| СB.  | Dim discoveryClient =                                 |
|      | New DiscoveryClient (New UdpDiscoveryEndpoint())      |
|      | Dim findCriteria =                                    |
|      | New FindCriteria (GetType (ICalculatorService))       |
|      | Dim FindResponse = discoveryClient.Find(findCriteria) |
|      | bim rindkesponse - discoverychienc.rind(lindchiceria) |
|      | For Each meta In FindResponse.Endpoints               |
|      | For Each xElement In meta.Extensions                  |
|      | Log ("Endpoint Information: " +                       |
|      | xElement.Element("Information").Value)                |
|      | Next                                                  |
|      |                                                       |
| -    | Sfaindump2go.com                                      |
| C C. | namuumpzyo.com                                        |
|      | Dim discoveryClient =                                 |
|      | New DiscoveryClient (New UdpDiscoveryEndpoint())      |
|      | Dim findCriteria = New FindCriteria()                 |
|      | Dim findResponse = discoveryClient.Find(findCriteria) |
|      | For Each meta In findResponse.Endpoints               |
|      | For Each xElement In meta.Extensions                  |
|      | Log("Endpoint Information: " +                        |
|      | xElement.Element("Information").Value)                |
|      | Next                                                  |
|      | Next                                                  |
| C D. | Dim discoveryClient =                                 |
|      | New DiscoveryClient (New UdpDiscoveryEndpoint () )    |
|      | Dim findCriteria =                                    |
|      | New FindCriteria ()                                   |
|      | Dim findResponse = discoveryClient.Find(findCriteria) |
|      | Dim meta = discoveryClient.Endpoint                   |
|      |                                                       |
|      | For Each xElement In meta.Contract.Operations         |
|      | Log("Endpoint Information: " +                        |
|      | xElement.Behaviors.ToString())                        |
|      | Next                                                  |

A. Option AB. Option BC. Option CD. Option D Answer: B Part 3 - Mixed QuestionsQUESTION 288A Windows Communication Foundation (WC9 service implements a contract with one-way and requestreply operations. The service is exposed over a TCP transport Clients use a router to communicate with the service. The router is impemented as follows. (Line numbers are included for reference only.)01 Dim host As ServiceHost =02 New ServiceHost(GetType(RoutingService))03 hostAddServiceEndpoint(04 GetType(ISimplexDatagramRouter),05 New NetTcpBinding0, "net.tcp://localhostlRouter"06)07 Dim lep As List(Of ServiceEndpoint) =08 New List(Of ServiceEndpointx)09 lepAdd(10 New ServiceEndpoint(11 CortractDescription.GetContract(12 GetType(ISimplexDatagramRouter)13)114 New NetTcpBinding0,x15 New EndpointAddressf'nettcp://localhost:8080/Logger')16)17)18 Dim rc As RoutingConfiguration = New RoutingConfiguration()19 rc. FitterTable.Add(New Matctf4llMessageFilter0, lep)20 host. Description. Behaviors.Add(New RoutingBehavior(rc)) Request-reply operations are failing. You need to ensure that the router can handle one-way and request-reply operations. What should you do? A. Change line 04 as follows.Get Type(IRequestReplyRouter),B. Change line 04 as followsGet Type(IDuplexSessionRouter),C. Change line 12 as followsGetType(IRequestReplyRouter)D. Change line 12 as follows.Get Type(IDuplexSessionRouter) Answer: B QUESTION 289You want to debug the Windows Communication Foundation (WCF) client and server interaction through message and application tracing. You need to correlate traces generated on the client and the server. Which XML segment should you add to the system.diagnostics configuration element in the client and server application configuration file? A. <sources> <source propagateActivity="true" name="System.ServiceModel" switchValue="Warning, ActivityTracing"> <listeners> <add name="ServiceModelTraceListener" /></listeners></source> </sources>B. </sources> source> </sources> source> </source> </source name="System.ServiceModel.MessageLogging" switchValue="Verbose"> <listeners> <add name="ServiceModelTraceListener" /> </listeners></source> </sources>C. <sources><source name="System.ServiceModel.MessageLogging" propagateActivity="true" switchValue="Warning, ActivityTracing"><listeners> <add name="ServiceModelTraceListener" /> </listeners> </source> </sources>D. <sources><source name="System.ServiceModel" switchValue="VerboseActivityTracing"> <listeners> <add namee"ServiceModelTraceListener" /> </listeners> </source> </source> Answer: A QUESTION 290The following is an example of a SOAP envelope. <s:Envelope xmlns:s="<u>http://schemas.xmlsoap.org/soap/envelope"</u>> <s:Header> <h:StoreId xmlns:h="http://www.contoso.com">6495</h:StoreId> </s:Header> <s:Body> <CheckStockRequest xmlns="

http://www.contoso.com"> <ItemId>2469<ItemId> </CheckStockRequest> </s: Body></s:Envelope>You need to create a message contract that generates the SOAP envelope. Which code segment should you use? A.

[MessageContract(WrapperName="<u>http://www.contoso.com"</u>) public class CheckStockRequest{[MessageHeader(Namespace=" http://www.contoso.com") public int StoreId { get; set; } [MessageBodyMember(Namespace="<u>http://www.contoso.com"</u>) public int ItemId { get; set; }}B. [MessageContract(WrapperNamespace="<u>http://www.contoso.com"</u>) public class CheckStockRequest { [MessageHeader(Namespace="<u>http://www.contoso.com"</u>) public int StoreId { get; set; }][MessageBodyMember(Namespace=" <u>http://www</u> contoso.com")] public int ItemId { get; set; }]C. [MessageContract(WrapperNamespace="<u>http://www.contoso.com"</u>) public class CheckStockRequest {[MessageHeader(Namespace="<u>http://www.contoso.com"</u>] public int StoreId { get; set; }] D. [MessageContract(WrapperNamespace="<u>http://www.contoso.com"</u>] public class CheckStockRequest { [MessageHeader(Namespace="<u>http://www.contoso.com"</u>] public int StoreId { get; set; }] D. [MessageContract(WrapperNamespace="<u>http://www.contoso.com"</u>] public class CheckStockRequest { [MessageHeader(Namespace="<u>http://www.contoso.com"</u>] public class CheckStockRequest { [MessageHeader(Namespace="<u>http://www.contoso.com"</u>] public int StoreId { get; set; }] Answer: B All Braindump2go 70-513 Exam Dumps are Promised One Year Free Updation -- We will inform you when your products have new questions and Answers updation! Download Microsoft 70-513 Practice Tests Questions Full Version Now -Pass 70-513 100% One Time!

## TS: Windows Communication Foundation Development with

## Microsoft .NET Framework 4: 70-513

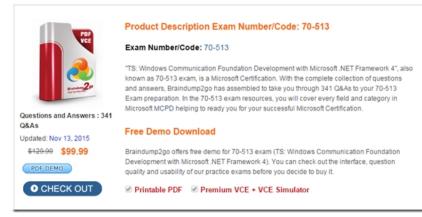

FREE DOWNLOAD: NEW UPDATED 70-513 PDF Dumps & 70-513 VCE Dumps from Braindump2go: http://www.braindump2go.com/70-513.html (341 Q&A)